# Package 'AEP'

September 7, 2022

Type Package

Title Statistical Modelling for Asymmetric Exponential Power Distribution Date 2022-09-07

Author Mahdi Teimouri [aut, cre, cph, ctb] (<<https://orcid.org/0000-0002-5371-9364>>)

Maintainer Mahdi Teimouri <teimouri@aut.ac.ir>

Description Developed for Computing the probability density function, cumulative distribution function, random generation, estimating the parameters of asymmetric exponential power distribution, and robust regression analysis with error term that follows asymmetric exponential power distribution. The asymmetric exponential power distribution studied here is a special case of that introduced by Dongming and Zinde-Walsh (2009) [<doi:10.1016/j.jeconom.2008.09.038>](https://doi.org/10.1016/j.jeconom.2008.09.038).

Encoding UTF-8

License GPL  $(>= 2)$ 

**Depends**  $R(>= 3.3.0)$ 

Repository CRAN

Version 0.1.4

NeedsCompilation no

Date/Publication 2022-09-07 07:50:25 UTC

# R topics documented:

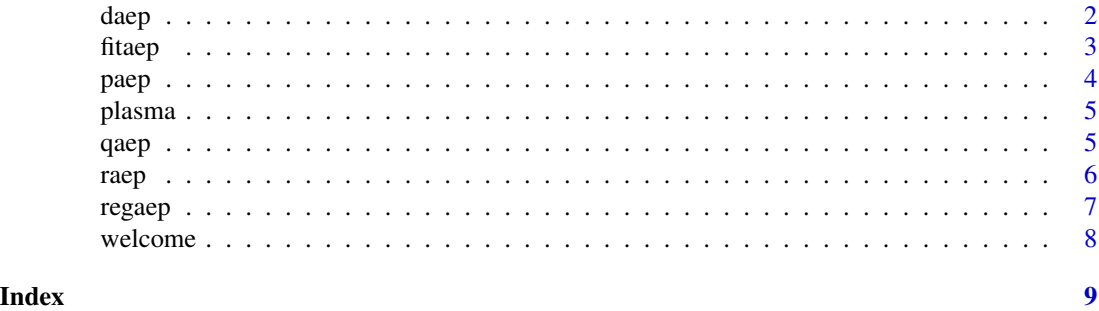

<span id="page-1-0"></span>daep *Computing the probability density function (pdf) of asymmetric exponential power (AEP) distribution.*

# Description

The pdf of AEP distribution given by

$$
f_X(x|\Theta) = \frac{1}{2\sigma \Gamma(1 + \frac{1}{\alpha})} \exp\left\{-\left|\frac{\mu - x}{\sigma(1 - \epsilon)}\right|^\alpha\right\}, \quad x < \mu,
$$
\n
$$
f_X(x|\Theta) = \frac{1}{2\sigma \Gamma(1 + \frac{1}{\alpha})} \exp\left\{-\left|\frac{x - \mu}{\sigma(1 + \epsilon)}\right|^\alpha\right\}, \quad x \ge \mu,
$$

where  $-\infty < x < +\infty$ ,  $\Theta = (\alpha, \sigma, \mu, \epsilon)^T$  with  $0 < \alpha \leq 2$ ,  $\sigma > 0$ ,  $-\infty < \mu < \infty$ ,  $-1 < \epsilon < 1$ , and

$$
\Gamma(u) = \int_0^{+\infty} x^{u-1} \exp\{-x\} dx, \ u > 0.
$$

# Usage

daep(x, alpha, sigma, mu, epsilon, log = FALSE)

# Arguments

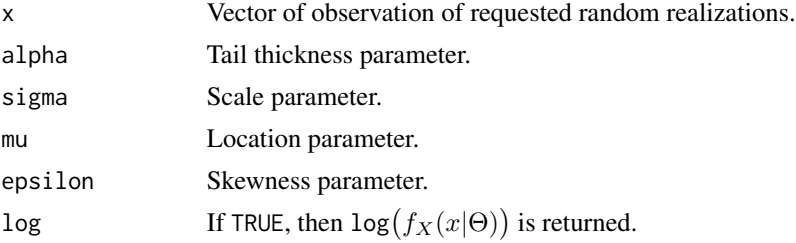

#### Details

The AEP distribution is a special case of asymmetric exponential power distribution studied by Dongming and Zinde-Walsh (2009) when  $p_1 = p_2 = \alpha$ . Also, note that if  $\epsilon = 0$ , then the AEP dis-Dongming and Zinde-Walsh (2009) when  $p_1 = p_2 = \alpha$ . Also, note that if  $\epsilon = 0$ , then the AEP distribution turns into a normal distribution with mean  $\mu$  and standard deviation  $\sqrt{2}\sigma$ . When  $\alpha = 2$ , the AEP distribution is a slight variant of epsilon-skew-normal distribution introduced by Mudholkar and Huston (2001).

# Value

Computed pdf of AEP distribution at points of vector  $x$ .

#### Author(s)

Mahdi Teimouri

#### <span id="page-2-0"></span>fitaep 3

# References

Z. Dongming and V. Zinde-Walsh, 2009. Properties and estimation of asymmetric exponential power distribution, *Journal of Econometrics*, 148(1), 86-99.

G. S. Mudholkar and A. D. Huston, 2001. The epsilon-skew-normal distribution for analyzing near-normal data, *Journal of Statistical Planning and Inference*, 83, 291-309.

# Examples

daep( $x = 2$ , alpha = 1.5, sigma = 1, mu = 0, epsilon = 0.5, log = FALSE)

fitaep *Estimating the parameters of AEP distribution through the expectation-maximization (EM) algorithm*

#### Description

Estimates the parameters of AEP distribution.

# Usage

 $fitaep(x, initial = FALSE, starts)$ 

#### Arguments

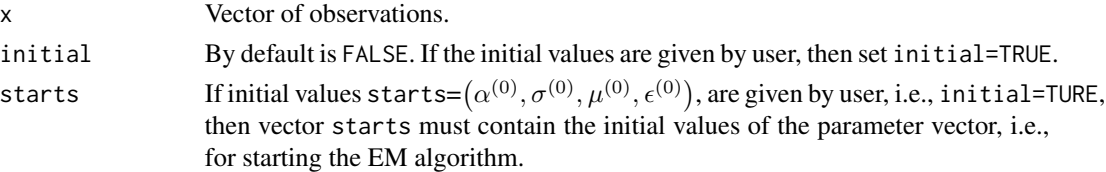

#### Value

A list of objects in two parts as

- 1. The EM estimator for the parameters of AEP distribution.
- 2. A sequence of goodness-of-fit measures consist of Akaike Information Criterion (AIC), Consistent Akaike Information Criterion (CAIC), Bayesian Information Criterion (BIC), Hannan-Quinn information criterion (HQIC), Anderson-Darling (AD), Cram\'eer-von Misses (CVM), Kolmogorov-Smirnov (KS), and log-likelihood (log-likelihood) statistics.

# Author(s)

Mahdi Teimouri

#### References

A. P. Dempster, N. M. Laird, and D. B. Rubin, 1977. Maximum likelihood from incomplete data via the EM algorithm, *Journal of the Royal Statistical Society Series B*, 39, 1-38.

# <span id="page-3-0"></span>Examples

```
x \le raep(n=50, alpha=.8, sigma=1, mu=0, epsilon=0.5)
fitaep(x, initial = FALSE, starts)
```
paep *Computing the cumulative distribution function (cdf) of asymmetric exponential power (AEP) distribution.*

# Description

Computes the cdf of AEP distribution given by

$$
F_X(x|\Theta) = \frac{1-\epsilon}{2} - \frac{1-\epsilon}{2\Gamma(1+\frac{1}{\alpha})} \gamma \left( \left| \frac{\mu - x}{\sigma(1-\epsilon)} \right|^\alpha, \frac{1}{\alpha} \right), \quad x < \mu,
$$
\n
$$
F_X(x|\Theta) = \frac{1-\epsilon}{2} + \frac{1+\epsilon}{2\Gamma(1+\frac{1}{\alpha})} \gamma \left( \left| \frac{x-\mu}{\sigma(1+\epsilon)} \right|^\alpha, \frac{1}{\alpha} \right), \quad x \ge \mu,
$$

where  $-\infty < x < +\infty$ ,  $\Theta = (\alpha, \sigma, \mu, \epsilon)^T$  with  $0 < \alpha \leq 2$ ,  $\sigma > 0$ ,  $-\infty < \mu < \infty$ , and  $-1 < \epsilon < 1$ .

#### Usage

 $p_{\text{aep}}(x, \text{alpha}, \text{sigma}, \text{mu}, \text{epsilon})$  = FALSE, lower.tail = TRUE)

# Arguments

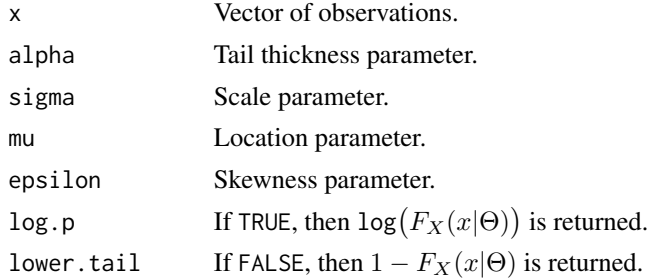

# Value

Computed cdf of AEP distribution at points of vector  $x$ .

# Author(s)

Mahdi Teimouri

# Examples

```
p_{\text{a}}(x) = 2, alpha = 1.5, sigma = 1, mu = 0, epsilon = 0.5, log.p = FALSE, lower.tail = TRUE)
```
<span id="page-4-0"></span>

# Description

The plasma survival data contains the Survival times of plasma cell myeloma for 112 patients, see Carbone et al. (1967).

#### Usage

data(plasma)

# Format

A text file with four columns.

# References

P. P. Carbone, L. E. Kellerhouse, and E. A. Gehan. 1967. Plasmacytic myeloma: A study of the relationship of survival to various clinical manifestations and anomalous protein type in 112 patients. *The American Journal of Medicine*, 42 (6), 937-48.

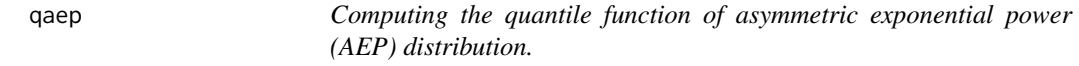

# Description

Computes the quantile function of AEP distribution given by

$$
F_X^{-1}(u|\Theta) = \mu - \sigma(1-\epsilon) \left[ \frac{\gamma\left(\frac{1-\epsilon-2u}{1-\epsilon}, \frac{1}{\alpha}\right)}{\Gamma\left(\frac{1}{\alpha}\right)} \right]^{\frac{1}{\alpha}}, \ u \le \frac{1-\epsilon}{2},
$$
  

$$
F_X^{-1}(u|\Theta) = \mu + \sigma(1+\epsilon) \left[ \frac{\gamma\left(\frac{2u+\epsilon-1}{1+\epsilon}, \frac{1}{\alpha}\right)}{\Gamma\left(\frac{1}{\alpha}\right)} \right]^{\frac{1}{\alpha}}, \ u > \frac{1-\epsilon}{2}.
$$

where  $-\infty < x < +\infty$ ,  $\Theta = (\alpha, \sigma, \mu, \epsilon)^T$  with  $0 < \alpha \leq 2, \sigma > 0$ ,  $-\infty < \mu < \infty$ ,  $-1 < \epsilon < 1$ , and

$$
\gamma(u,\nu) = \int_0^u t^{\nu-1} \exp\{-t\} dt, \ \nu > 0.
$$

Usage

qaep(u, alpha, sigma, mu, epsilon)

# <span id="page-5-0"></span>Arguments

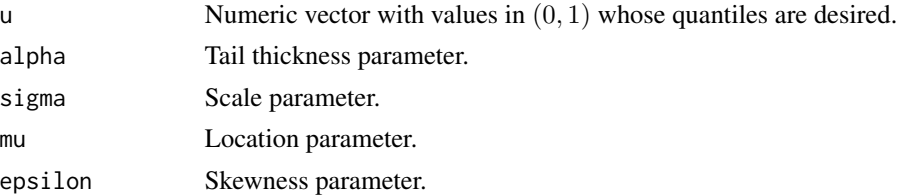

# Value

A vector of length n, consists of the random generated values from AEP distribution.

# Author(s)

Mahdi Teimouri

# Examples

qaep(runif(1), alpha = 1.5, sigma = 1, mu = 0, epsilon = 0.5)

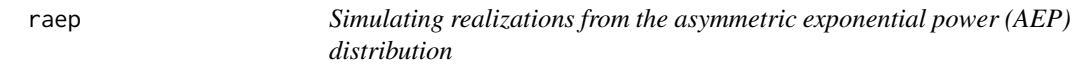

# Description

Simulates realizations from AEP distribution.

# Usage

raep(n, alpha, sigma, mu, epsilon)

# Arguments

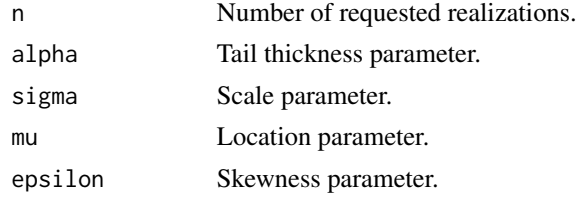

# Value

A vector of length n, consists of the random generated values from AEP distribution.

# Author(s)

Mahdi Teimouri

#### <span id="page-6-0"></span>regaep 2008 - 2009 - 2009 - 2009 - 2009 - 2009 - 2009 - 2009 - 2009 - 2009 - 2009 - 2009 - 2009 - 2009 - 2009 -

# Examples

```
r_{\text{a}}(n = 100, \text{ alpha} = 1.5, \text{ sigma} = 1, \text{ mu} = 0, \text{ epsilon} = 0.5)
```
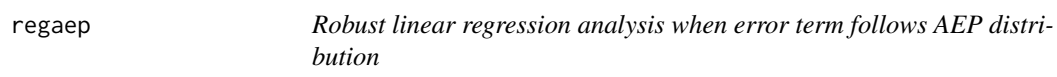

# Description

Estimates parameters of the multiple linear regression model through EM algorithm when error term follows AEP distribution. The regression model is given by

$$
y_i = \beta_0 + \beta_1 x_{i1} + \dots + \beta_k x_{ik} + \nu_i, \ i = 1, \dots, n,
$$

where  $\beta = (\beta_0, \beta_1, \cdots, \beta_k)^T$  are the regression coefficients and  $\nu_i$  is the error term follows a zero-location AEP distibution.

#### Usage

regaep(y, x)

# Arguments

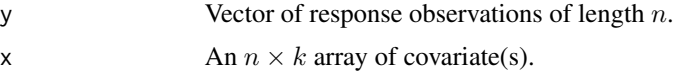

# Value

A list of estimated regression coefficients, summary of residuals, F statistic, R-square  $(R^2)$ , adjusted R-square, and inverted observed Fisher information matrix.

# Author(s)

Mahdi Teimouri

# References

A. P. Dempster, N. M. Laird, and D. B. Rubin, 1977. Maximum likelihood from incomplete data via the EM algorithm, *Journal of the Royal Statistical Society Series B*, 39, 1-38.

# Examples

```
x \le - seq(-5, 5, 0.1)
y \le -2 + 2*x + r \ne (l \ne (x), \text{ alpha} = 1, \text{ sigma} = 0.5, \text{ mu} = 0, \text{ epsilon} = 0.5)regaep(y, x)
```
<span id="page-7-0"></span>

# Description

It contains a welcome message for users of AEP.

# <span id="page-8-0"></span>Index

∗ datasets plasma, [5](#page-4-0) daep, [2](#page-1-0) fitaep, [3](#page-2-0) paep, [4](#page-3-0) plasma, [5](#page-4-0) qaep, [5](#page-4-0) raep, [6](#page-5-0) regaep, [7](#page-6-0) welcome, [8](#page-7-0)